## **Submitting Leave Request**

Leave Request
Request for leave

Name of request\*

Sam Hoover 4/10/24

Approvers\*

I Enter names here
2 31 Snyder, Hollie ×

Leave type:\* 
Select your response

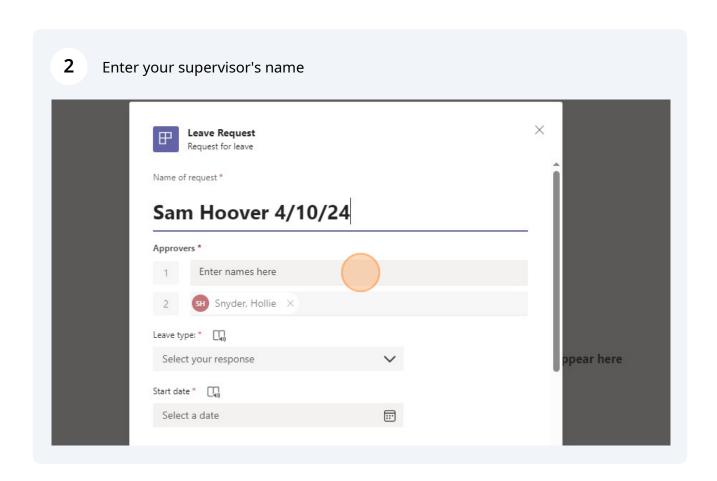

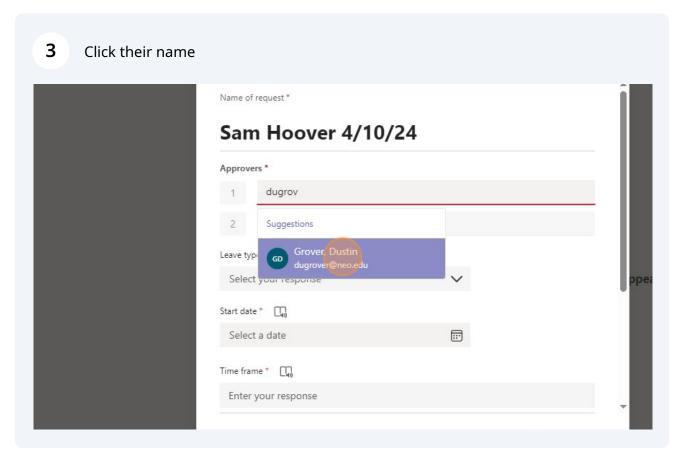

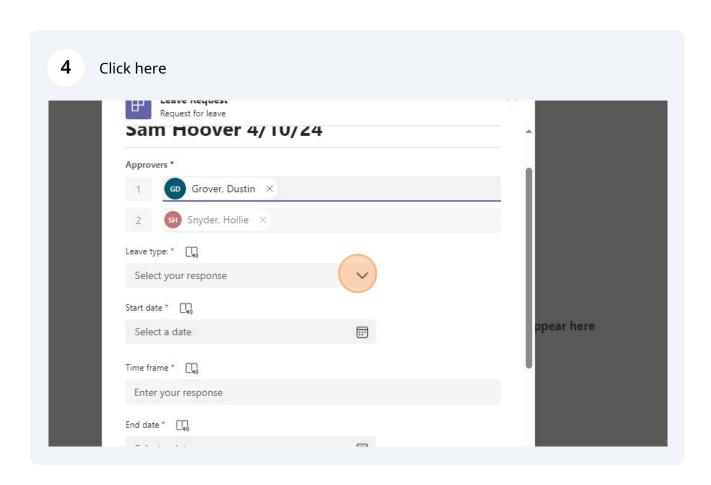

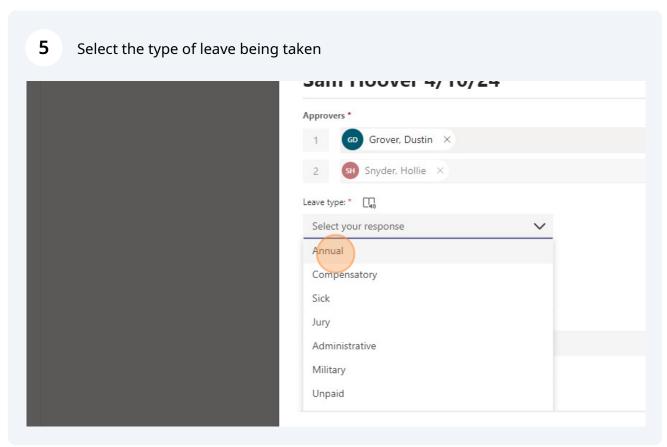

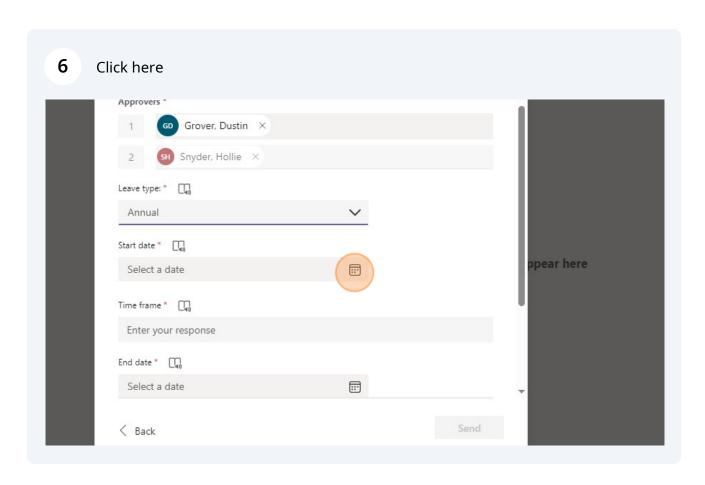

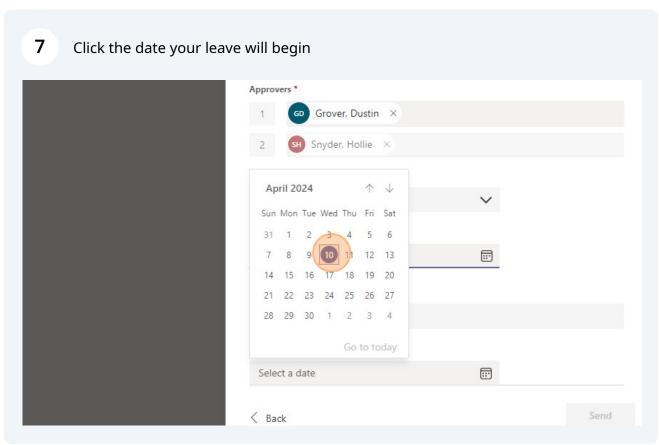

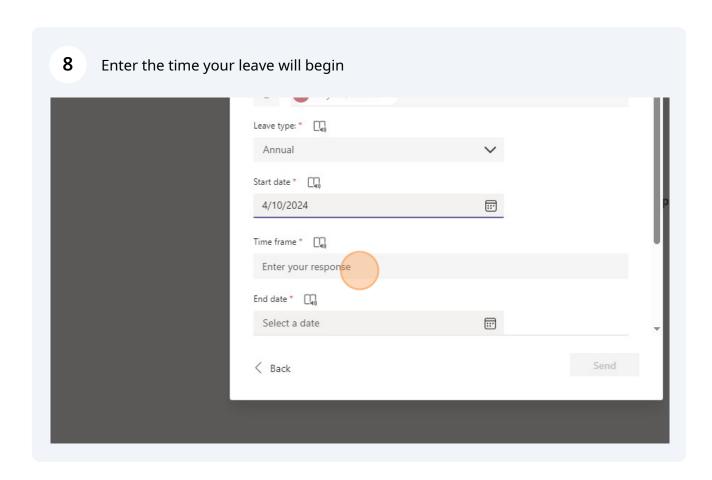

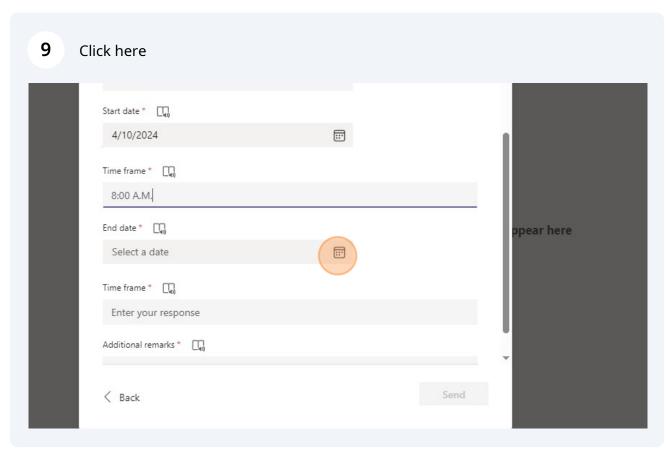

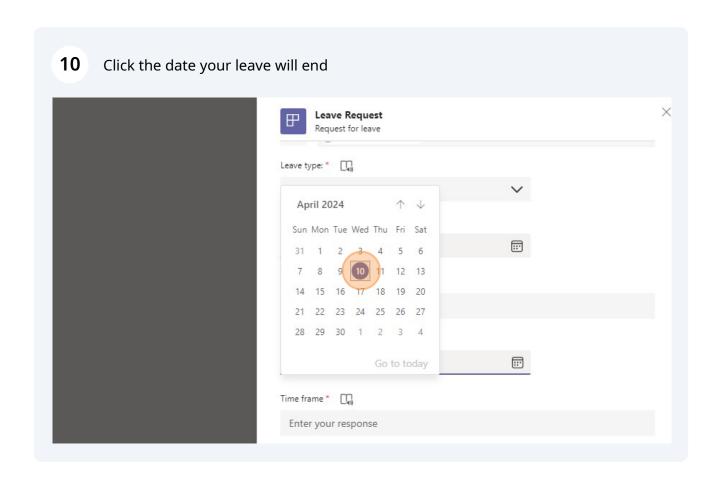

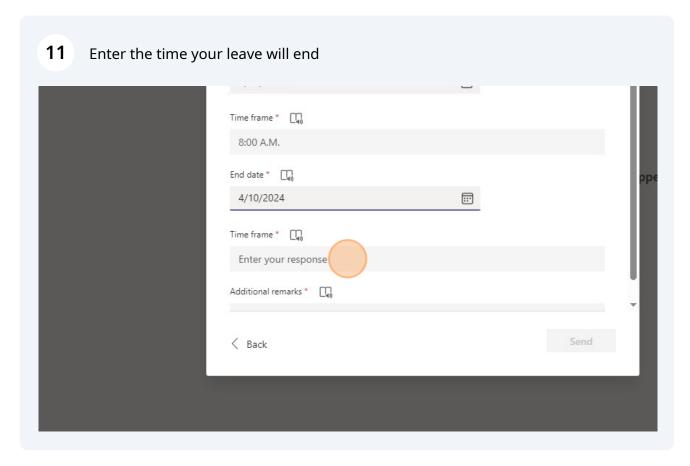

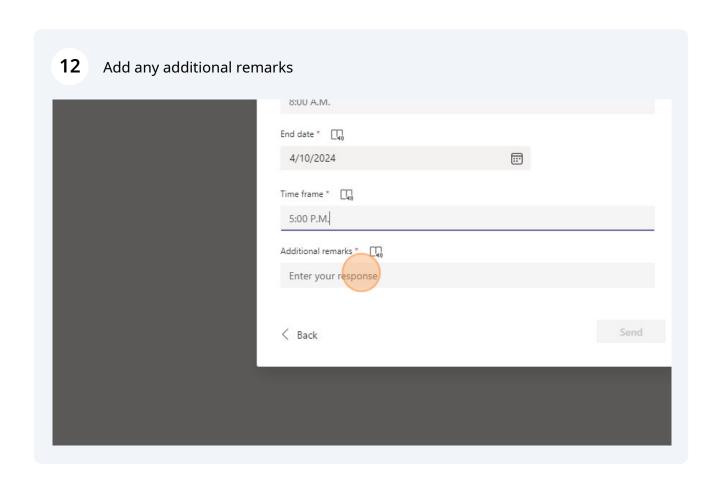

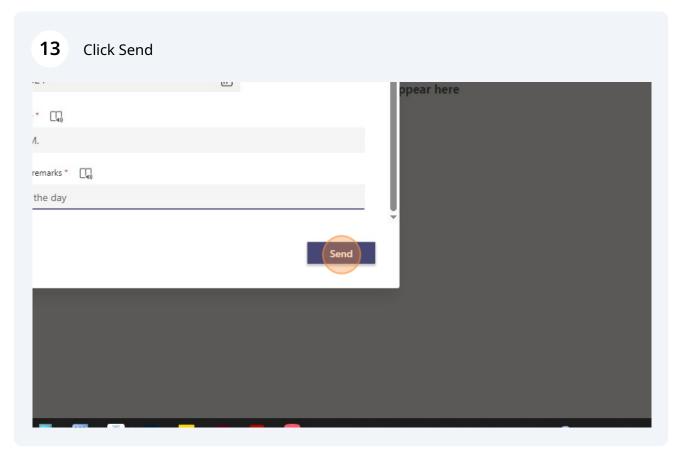